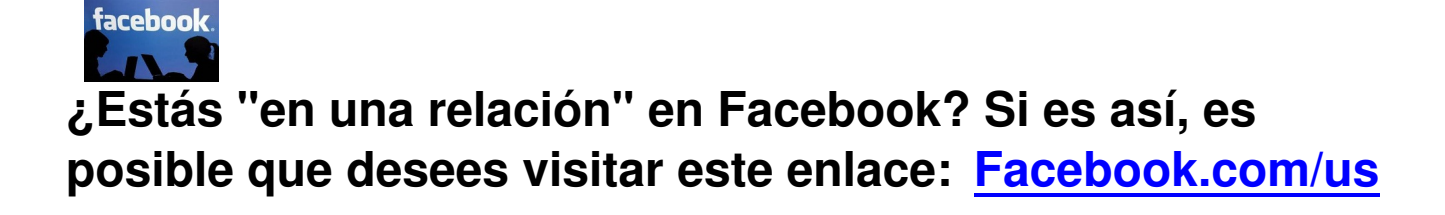

La página es la versión digital recién lanzada de la relación entr[e tú y tu pareja, incluidos los](http://www.facebook.com/us) posts, los eventos y las fotos en las que ambos están "tagueados" o etiquetados.

Lindo ¿no? Bueno, no tanto, de acuerdo a los mensajes publicados en la (siempre alegre) Internet.

"Me dan ganas de vomitar", escribió la bloguera **Jennifer Wright** .

Emma Barnett, editora de The Telegraph, escribió que ella **[podría](http://thegloss.com/sex-and-dating/facebook-couples-pages-955/) romper con su marido en Facebook** sólo para deshacerse

de la página de parejas recién creada.

"Señor Zuckerberg: continúe dandole a la gente nuevas herramientas -como lo hizo cuando creó Facebook", escribió, refiriéndose al co-fundador de la red social. "Pero cuando empieza a hacer las cosas por nosotros la experiencia no tiene nada de social ni es remotamente positiva. Usted ha 'infantilizado' mi relación por mí con la creación de www.facebook.com/us. Sólo yo debería llegar a hacer eso…".

Un poco de historia hace que esto parezca un poco menos dramático.

Las páginas de amistad de Facebook, que muestran mensajes que usted y un amigo tienen en

común, existen desde hace más de dos años.

Así que probablemente ya había una página de "amistad" entre tú y la persona con la que estás "en una relación" en la red social de mil millones de usuarios. El principal cambio es que ahora hay una dirección de Internet – Facebook.com/nosotros – que te "redirecciona" a tu relación.

Además, todas esas páginas amistad y relación, desde el pasado jueves se están actualizando para parecerse más al "timeline" o linea de tiempo de Facebook. Son más visuales que las páginas anteriores.

Para ver la versión de Facebook de una amistad con alguien en tu red, visita su página y haz clic en el ícono del engranaje en la parte superior derecha de la página. Haz clic en "ver amistad".

En su blog, el escritor Justin McLachlan dice que los cambios deben ser celebrados.

"No hay nada raro aquí, que yo pueda ver, sólo más reacciones proporcionales a algo nuevo, diferente e innovador", escribió en respuesta al artículo de The Telegraph. "No es nada diferente a escribir tu nombre en Google y ver tu cara y otros datos personales de las redes sociales en la barra lateral".

Si amas a alguien en Facebook, pero no amas las nuevas páginas de parejas, aquí hay una noticia que, sin embargo, podría molestarte aún más: Es imposible deshacerse de ellas.

Usted puede, sin embargo, decidir el contenido que aparece en ellas.

"No es posible desactivar las páginas, pero se puede controlar lo que compartes en Facebook usando la configuración de privacidad para cada post o publicación", escribió Jessie Baker, de Facebook en un correo electrónico a CNN. "Las páginas de amistad respetan la configuración

de privacidad de cada post". Esto significa que la persona que ve la página de amistad puede ver cada publicación en cualquier otro lugar en Facebook, como en la biografía de cada amigo o en su muro de noticias. Puedes organizar tu amistad ocultando historias que no quieres que aparezcan.

Puedes configurar tu página de amistad ocultando historias que no deseas que aparezcan.

"A modo de recordatorio, la selección de "esconder" algo de tu línea de tiempo o página de amistad no se quita de Facebook, y el objeto puede aparecer en otros lugares, como en el muro se noticias. Si deseas eliminar por completo algo que publicaste en Facebook por completo puedes hacerlo seleccionando "borrar mensaje" o " y lo mismo puedes hacer con las fotos".

Fuente: http://cnnespanol.cnn.com/2012/11/13/las-nuevas-paginas-de-facebook-para-parejas-e nojan-a-algunos-usuarios/